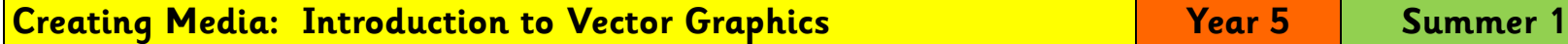

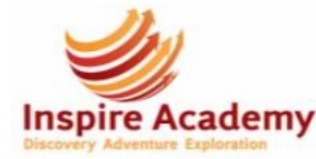

My Year 4 unit on Photo Editing will help me with this unit.

This unit will help me with my Year 6 unit on 3D Modelling.

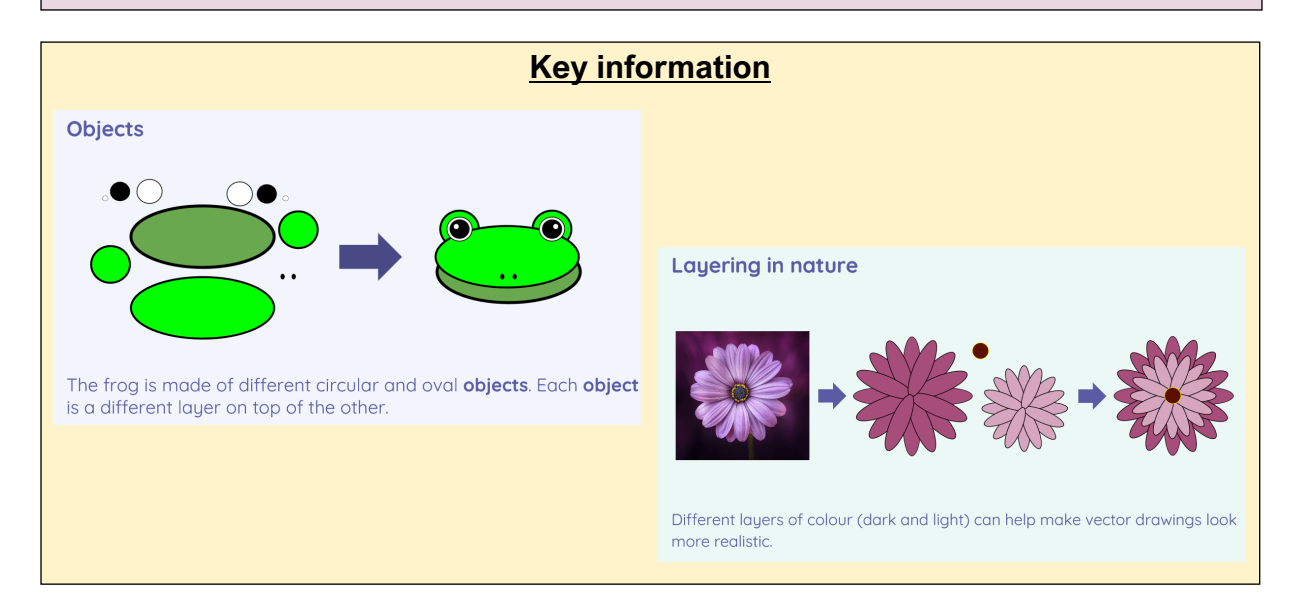

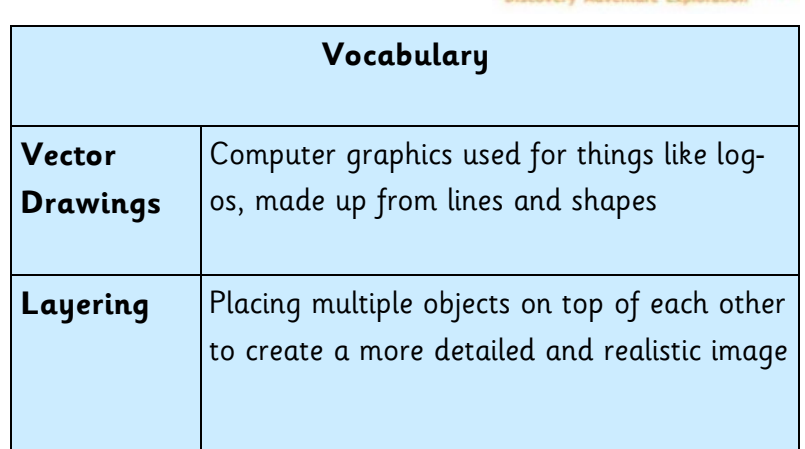

## **Key Computing Skills and Knowledge**

- Know that **drawing tools** can be used to produce different outcomes
- Know what each element of a **vector drawing** is called an **object**
- Know some ways in which **vector drawings** are different from paper-based **drawings**
- Know how to identify the shapes used to make a **vector drawing**
- Know how to **move, re-size, rotate, delete** and **duplicate objects** and change colours
- Know how to select the shape and line tools and how to **undo / redo** selections
- Know how to use the **zoom tool** to add detail to **drawings**
- Know how to use **layering** to create an **image**, starting with the shape that will be at the back
- Know the **shortcuts Ctrl c** for **copying, Ctrl v** for **pasting** and **Ctrl z** for **undoing**
- Know that the **outline** of shapes can be **edited** e.g. **border colour**, **border weight** and **border dash**
- Know that **objects** can be **grouped** so they will all move if **dragged** / they will all **delete** if **deleted** etc
- Know that **objects** need to be **ungrouped** once the action is complete